# Introduction to JavaScript – Part II

#### **Outline**

- JavaScript Objects
- Object Operators
- **Constructor Functions**
- Data Encapsulation
- Built-in Objects

## **Objects**

- JavaScript objects are collections of name/value pairs
- Objects in JavaScript are similar to
	- Dictionaries in Python
	- Hashes in Perl and Ruby
	- Associative arrays in PHP
	- HashMaps in Java

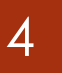

#### Object Structure

• The name part is a simple string, while the value can be any JavaScript value, including other objects

```
var person = {
 name: 'Hamid',
  family: 'Fereydoon',
  id: 12
}
```
## Object Properties

- The values in an object are usually called properties
- Property names can also be numbers

```
var person = {
 1: 'Hamid',
 2: 'Fereydoon',
 others: 0
}
```
5

#### 6

# Creating Objects

• Two ways to create objects

var obj =  $\{\}$ ; var obj = new Object();

• These two are equivalent

# Accessing Properties

• Object properties can be accessed through the . or [] operators

```
var person = {
  name: 'Hamid',
  11: '9121122090'
}
person.name
person['name']
person[11]
person[name] // Error: name is not defined
```
7

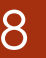

#### 8 Nested Objects

```
var obj = {name: 'T-Shirt',
   'for': 'ACM',
   details: {
       color: 'Black',
      size: 10
   }
};
obj.details.color; // Black
obj['details']['size']; // 10
```
# Object Operators

#### Update

• We can add/update properties on the fly, using access operators

```
var obj = {
 name = 'Ali'};
obj.name = 'Hamid';obj['family'] = 'Fereydoon';
```
#### 11

#### **Delete**

- We can remove properties using delete operator
- Can be used to remove objects (as they are properties of global window object)

```
var obj = \{name: 'Ali'
};
delete obj.name
delete obj[1]
delete obj
```
# Property Existence

• The in operator determines whether an object has a certain property

if ('property ' in obj) { ... }

```
if (typeof obj.property !== 'undefined') { ... }
```
if (obj.hasOwnProperty('property')) { ... }

# Typeof

- The typeof operator returns a string representing the type of the argument
- Can be one of
	- "function"
	- "string"
	- "number"
	- "boolean"
	- "object"
	- "undefined"

# Classes and Objects

# Constructor Functions

- JavaScript doesn't really have classes!
- Instead, you define a constructor function that sets the properties of the implicit variable this

```
function Person(first, last) {
    this.first = first;
    this.last = last;
    this.fullName = function() {
        return this.first + ' ' + this.last;
    }
}
var s = new Person('Hamid', 'Rohani');
alert(s.fullName());
```
15

#### 16

#### Check Instances

- The instanceof keyword tests if an object is of a specific class
- This really checks if the object was created using the named constructor function

```
var c = new Person('Hamid', 'Rohani');
if (c instanceof Person) {
  alert('c is a Person');
}
```
#### Prototypes

• Constructor functions have a property named prototype that allows for the creation of properties and methods

```
function Person(first, last) {
    this.first = first;
    this.last = last;
}
Person.prototype.fullName = function() {
    return this.first + ' ' + this.last;
}
```
# Prototype Chain

- Person.prototype is an object shared by all instances of Person
- It forms part of a lookup chain called prototype chain
- Any time you attempt to access a property of Person which is not set, JavaScript will check Person.prototype for that property

# Modifying Prototypes

• You can modify prototypes at any time, which means you can add extra methods to existing objects at runtime

```
String.prototype.reversed = function() {
   var r = ";
    for (var i = this.length - 1; i >= 0; i--) {
        r += this[i];
    }
    return r;
}
'Hamed Alavi'.reserved();
```
# Invoking Functions

• We can invoke a function on an object using call and apply methods

```
function add(a, b) {
    return a + b;
}
// three equivalent ways to call add
add(2, 3);add.call(null, 2, 3);
add.apply(null, [2, 3]);
```
# Invoking Functions (cont'd)

• The first parameter given to call and apply methods will be set to the function's internal this value

```
function log(x) {
    return this + \cdot \cdot + \cdot;
}
log.call('Cat', 'Hello!'); // Cat: Hello!
```
22

# Data Encapsulation

#### Namespace

• One way to minimize the use of global variables is to create a single global variable (namespace) for your application

```
var MyApp = \{\};
```

```
MyApp.size = 10;
MyApp. Person = { ... };MyApp.f = function() { ... };
```
### Data Hiding

• Another trick is to hide global variables inside a function

```
(function(){
```

```
var a = 10;
 var b = 20;
  function f(x) { ... };
 b = f(a);
})()
```
# Built-In Objects

# Built-In Objects

- Some basic objects are built-in to JavaScript
	- String
	- Array
	- Date
	- Boolean
	- Math

# **Strings**

- A String object is created every time you use a string literal (just like in Java)
- Have many of the same methods as in Java
	- charAt, concat, indexOf, lastIndexOf, match, replace, search, slice, split, substr, substring, toLowerCase, toUpperCase
- There are also some HTML specific methods
	- big, blink, bold, fixed, fontcolor, fontsize, italics, link, small, strike, sub, sup
- Don't use the HTML methods (use CSS instead)

#### Arrays

- An Array object can be easily created by enumerating its items
- **Properties** 
	- length
- Methods
	- concat, indexOf, join, lastIndexOf, pop, push, reverse, shift, slice, sort, splice, toString, unshift

```
var a = [ 'ali', 20, 14];
a.push(10);
a.sort(); // [10, 14, 20, "ali"]
```
#### 30

#### **Dates**

- The Date class makes working with dates easier
- Some methods
	- getYear, getMonth, getDay, getHours, getMinutes, getSeconds, getMilliseconds, getTime, parse()

```
var today = new Date();
var deadline = new Date(2013, 10, 20);
if (today < deadline) {
 days = (deadline - today) / (3600 * 24 * 1000)alert('You have' + days + ' days left');
}
```
### Math

- The Math object encapsulates many commonlyused mathematical functions and constants
- Math functions
	- abs, acos, asin, atan, atan2, ceil, cos, exp, floor, log, max, min, pow, random, round, sin, sqrt, tan
- Math constants
	- E, LN2, LN10, LOG2E, LOG10E, PI, SQRT1\_2, SQRT2

```
Math.sqrt(2);
Math.cos(Math.PI);
```
#### References

- JavaScript: The Good Parts
	- By Douglas Crockford
	- A re-introduction to JavaScript
		- <http://developer.mozilla.org/en-US/docs/Web/JavaScript>
- W3Schools
	- <http://www.w3schools.com/js>